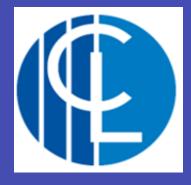

## An Introduction to Microsoft Teams

#### What is Microsoft Teams?

- Online software that can be accessed anywhere on any device
- Teams = Classes
- A way for pupils to communicate with teachers
- Share files and work

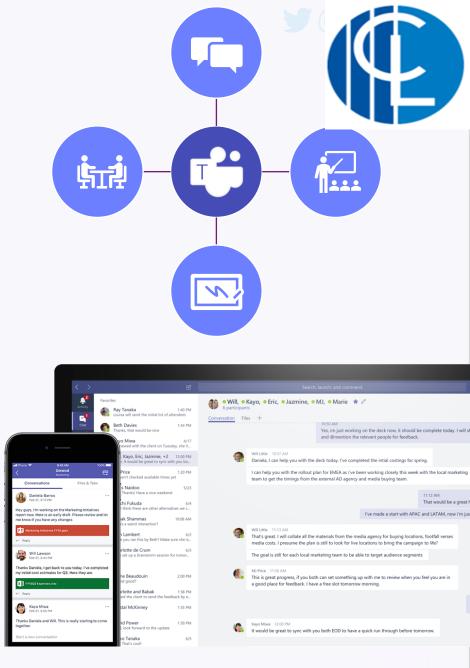

#### <u>How to access</u> <u>Microsoft Teams</u>

- Go to the Office 365
  Website
- Pupils can then log in with their student Microsoft account (school username and password) and then select Teams

 The app can be downloaded on many devices

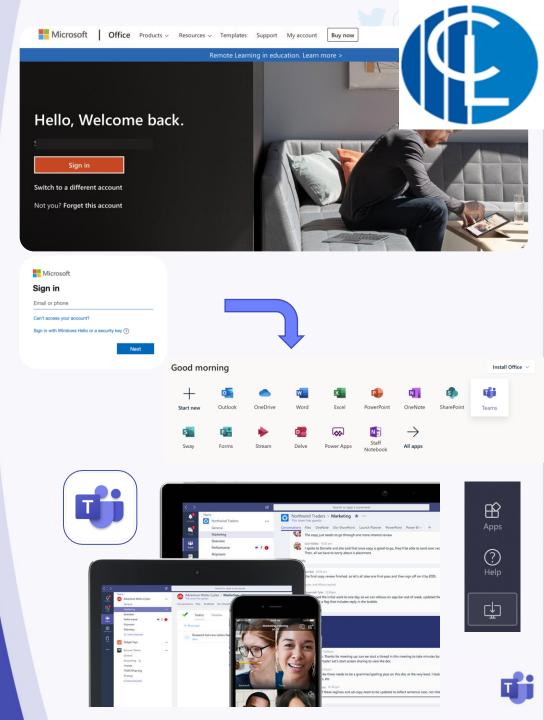

# What will pupils see?

- A grid of their different Teams
- A different Team for each of their classes
- They will need to click on the icon to open their team (class)

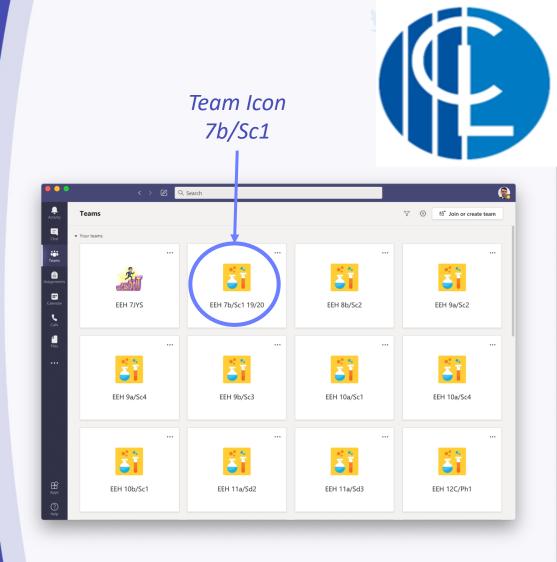

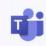

### Inside the Team

- Each Team contains different areas called Channels
- In each Channel there are different sections or 'Tabs'
- 'Posts' is like a big conversation where pupils can ask questions for help
- 'Files' is where the teacher will upload resources
- Assignments is where Tasks will be set

|      |                  |                                                                                                    | EEH 10a/S                                                                                                    | Sc1                                                                                                    | Team                                                                                                    | Nan                                           | ne  <br>   | Į              |        |
|------|------------------|----------------------------------------------------------------------------------------------------|----------------------------------------------------------------------------------------------------|----------------------------------------------------------------------------------------------------|----------------------------------------------------------------------------------------------------|-----------------------------------------------|------------|----------------|--------|
| Chau | Channel<br>Names |                                                                                                    | General                                                                                                    |                                                                                                    |                                                                                                    |                                               |            |                |        |
| Chan |                  |                                                                                                    | 💬 Student C                                                                                                    | hannel                                                                                                    |                                                                                                    |                                               |            |                |        |
| Nan  |                  |                                                                                                    | 🐨 Recorded                                                                                                    | Lessons                                                                                                    |                                                                                                    |                                               |            |                |        |
|      |                  | l                                                                                                    | Eive Lesso                                                                                                    | ons                                                                                                    |                                                                                                    |                                               |            |                |        |
|      |                  | ← Reply                                                                                                    |                                                                                                    |                                                                                                    |                                                                                                    |                                               |            |                |        |
|      | C o              | Hi guys! Ju<br>than last w<br>Here is a q                                                                                                    | Live Lesson Reminder<br>st a reminder that we will be                                                                                                    | e doing Lesson 2 of ma<br>ut if you have time bef                                                                                                    |                                                                                                    |                                               |            | en more of you | (there |
|      | C o              | Hi guys! Ju<br>than last w<br>Here is a q<br>Eigure 1 ch<br>See more<br>C C C Cro<br>Hi u<br>nee<br>Rer                                                                                                    | Live Lesson Reminder<br>at a reminder that we will be<br>reek!<br>uestion for you to think abo                                                                                                    | r - Friday 11am<br>a doing Lesson 2 of ma<br>ut if you have time bef<br>m<br>theol 12/06 10:48<br>ive lesson in the live le<br>e you to set up the less                                         | ignetism this <b>Friday at</b><br>fore the session, based<br>sson channel of our tea<br>son and start the record                 | on what we learnt<br>m this morning. <b>P</b> | last week: |                |        |
|      | •                | Hi guys! Ju<br>than last w<br>Here is a q<br>Eigura 1 ch<br>See more<br>Co<br>Hi i<br>nee<br>Rer<br>EEF<br>← Reply                                                                                                    | Live Lesson Reminder<br>st a reminder that we will be<br>eek!<br>uestion for you to think abo<br>ones floarome of an electric hal<br>ones [ Eprom and Ewell High Sc<br>Guys - I will be posting the I<br>ed to go in a few mins befor<br>member to bring a pen and<br>H 10a/Sc1                                                                                                    | r - Friday 11am<br>a doing Lesson 2 of ma<br>ut if you have time bef<br>m<br>theol 12/06 10:48<br>ive lesson in the live le<br>e you to set up the less                                         | gnetism this <b>Friday at</b><br>fore the session, based<br>sson channel of our tea                                              | on what we learnt<br>m this morning. <b>P</b> | last week: |                |        |
|      | с,<br>В,         | Hi guys! Ju<br>than last w<br>Here is a q<br>Energy 1 eb<br>See more<br>Ref<br>Ref<br>Ref<br>Ref<br>Ref<br>Ref<br>Ref<br>Ref<br>Ref<br>Re                                                                                                    | Live Lesson Reminder<br>st a reminder that we will be<br>eek!<br>uestion for you to think abo<br>noss / Epsom and Eveil High SG<br>Guys - I will be posting the I<br>do go in a few mins befor<br>member to bring a pen and<br>110a/Sc1<br>s 15/06 0903<br>Sth June - Mr Cuthbe<br>ical change revision                                                                                                    | r - Friday 11am<br>e doing Lesson 2 of ma<br>ut if you have time bef<br>                                                                                                    | ignetism this <b>Friday at</b><br>fore the session, based<br>sson channel of our tea<br>son and start the record                 | on what we learnt<br>m this morning. <b>P</b> | last week: |                |        |
|      | •                | Hi guys! Ju<br>than last w<br>Here is a q<br>Energy 1 eb<br>See more<br>Ref<br>Ref<br>Ref<br>Ref<br>Ref<br>Ref<br>Ref<br>Ref<br>Ref<br>Re                                                                                                    | Live Lesson Reminder<br>st a reminder that we will be<br>eek!<br>uestion for you to think abo<br>ness [Eprom and Ewell High SG<br>Guys - I will be posting the I<br>do go in a few mins befor<br>member to bring a pen and<br>H 10a/Sc1<br>st 15/06 09:03<br>Sth June - Mr Cuthbe<br>ical change revision<br>21                                                                                                    | r - Friday 11am<br>e doing Lesson 2 of ma<br>ut if you have time bef<br>                                                                                                    | ignetism this <b>Friday at</b><br>fore the session, based<br>sson channel of our tea<br>son and start the record                 | on what we learnt<br>m this morning. <b>P</b> | last week: |                |        |
|      | •                | Hi guysl Ju yusl Ju where is a quysl Ju where is a quysl Ju where is a quysl yu where is a quysl year of the second second seco  | Live Lesson Reminder<br>st a reminder that we will be<br>eek!<br>uestion for you to think abo<br>nose : However, ef an alectic hal<br>nos { Eprom and Evell High St<br>Guys - I will be posting the I<br>ed to go in a few mins befor<br>member to bring a pen and<br>+ 10a/Sc1<br>s 15/06 09:03<br>Sth June - Mr Cuthbe<br>I cal change revision<br>21<br>rassignment<br>s 15/06 15:46<br>Sth June - Biology - M<br>n - Protein Syn         | r - Friday 11am<br>doing Lesson 2 of ma<br>ut if you have time bef<br>                                                                                                    | ignetism this <b>Friday at</b><br>iore the session, based<br>sson channel of our tea<br>son and start the record<br>15 June 2020 | on what we learnt<br>m this morning. <b>P</b> | last week: |                |        |
|      | ê,               | Hi guysl Ju yusl Ju where is a quysl Ju where is a quysl Ju where is a quysl yu where is a quysl year of the second second seco  | Live Lesson Reminder<br>Live Lesson Reminder that we will be<br>teckl<br>uestion for you to think abo<br>house discovered to the state<br>and S   Eptom and Ewell High SG<br>Guys - I will be posting the I<br>at 100 or 16 few mins before<br>member to bring a pen and<br>110a/Sc1<br>s 15/06 0903<br>Sth June - Mr Cuthbe<br>ical change revision<br>21<br>r assignment<br>s 15/06 15:46<br>Sth June - Biology - M<br>- Protein Syn<br>21 | r - Friday 11am<br>doing Lesson 2 of ma<br>ut if you have time bef<br>                                                                                                    | ignetism this <b>Friday at</b><br>iore the session, based<br>sson channel of our tea<br>son and start the record<br>15 June 2020 | on what we learnt<br>m this morning. <b>P</b> | last week: |                |        |
|      | ê,               | Hi guysl Ju yusl Ju where is a quysl Ju where is a quysl Ju where is a quysl yu where is a quysl year of the set of the set of the s | Live Lesson Reminder<br>Live Lesson Reminder that we will be<br>teckl<br>uestion for you to think abo<br>house discovered to the state<br>and S   Eptom and Ewell High SG<br>Guys - I will be posting the I<br>at 100 or 16 few mins before<br>member to bring a pen and<br>110a/Sc1<br>s 15/06 0903<br>Sth June - Mr Cuthbe<br>ical change revision<br>21<br>r assignment<br>s 15/06 15:46<br>Sth June - Biology - M<br>- Protein Syn<br>21 | r - Friday 11am<br>doing Lesson 2 of ma<br>ut if you have time bef<br>theol 12/06 10:48<br>ive lesson in the live lee<br>you to set up the less<br>paper!<br>rt - Chemistry -<br>Mr Youles - Re | ignetism this <b>Friday at</b><br>iore the session, based<br>sson channel of our tea<br>son and start the record<br>15 June 2020 | on what we learnt<br>m this morning. <b>P</b> | last week: |                |        |

General Posts Files Class Notebook Assignments Grades School Email

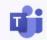

#### Writing a post

- If a pupil wants help, they can ask their teacher a question
- They can do this in 'General' or in a 'Help' Channel
- If they @ their teacher they will get a notification.

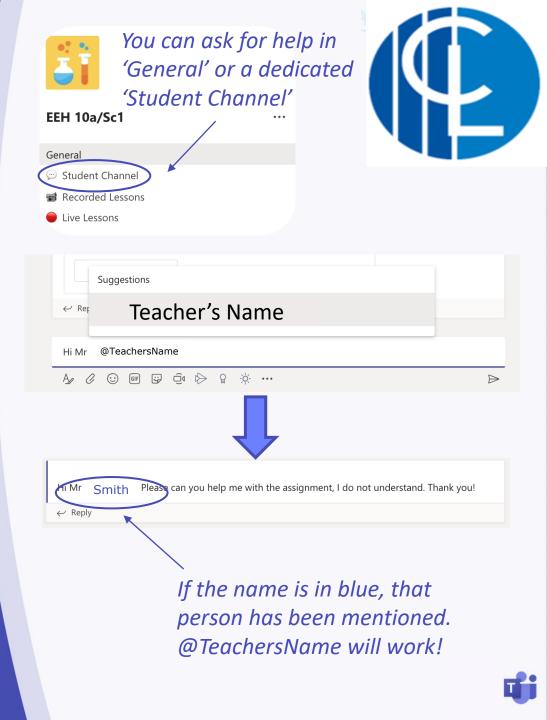

#### **Files**

 Inside the 'Files' Tab the teacher will upload documents for pupils to use

See the example on the right

Pupils can even download it!

| $+$ New $\checkmark$ $\overline{\uparrow}$ Upload $\widehat{\triangleleft}$ Sync ${}^{\oslash}$ Copy link | Open in SharePoir |
|----------------------------------------------------------------------------------------------------|-------------------|
| General > Class Materials                                                                                 |                   |
| $\square$ Name $\checkmark$                                                                               | Modified $\lor$   |
| JanFeb Mocks Revision                                                                                     | January 27        |
| KS5 Physics Practical                                                                                     | November 19, 2019 |
| Unit 10 Medical Physics                                                                                   | March 4           |
| Unit 2 Particles and radiation                                                                            | March 4           |
| Unit 3 Waves                                                                                              | March 4           |
| Unit 4 Mechanics and Materials                                                                            | October 4, 2019   |
| Unit 5 Electricity                                                                                        | March 4           |
| A Level Physics Specification.PDF                                                                         | January 9         |
| EEHS Live Lessons Acceptable Use Agreem                                                                   | May 21            |
| ¥12 Feb mock fb.xlsx                                                                                      | February 14       |

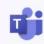

#### <u>Assignments</u>

 When a pupil opens the 'Assignments' Tab they will see a list of set tasks

 They can click on an assignment to see the instructions and attached documents

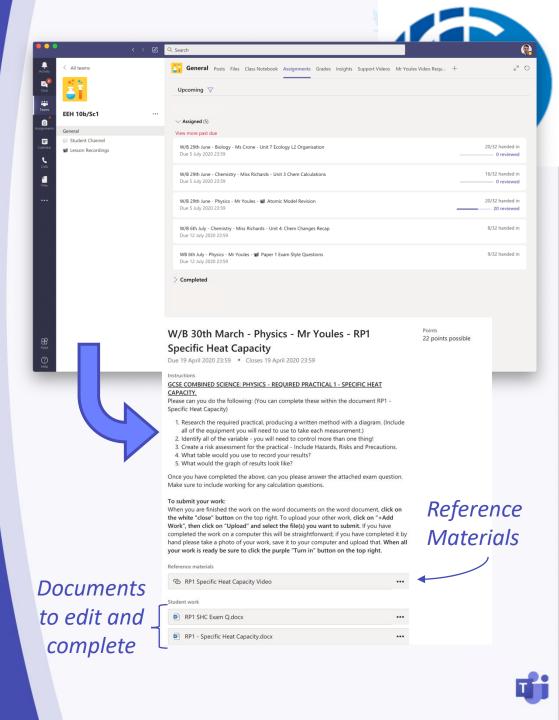

#### <u>Assignments</u>

#### <u>Adding work to</u> <u>assignments</u>

Pupils click on <u>+ Add Work</u>

- Choose the file to upload to the assignment
- Often files will be uploaded which you can just click on and edit in Teams and then choose Edit Document

The work will save itself!

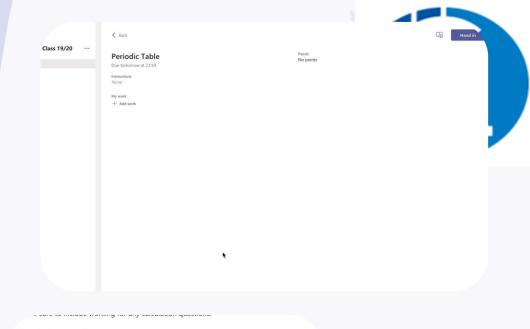

#### To submit your work:

When you are finished the work on the word documents on the word document, click on the white "close" button on the top right. To upload your other work, click on "+Add Work", then click on "Upload" and select the file(s) you want to submit. If you have completed the work on a computer this will be straightforward; if you have completed it by hand please take a photo of your work, save it to your computer and upload that. When all your work is ready be sure to click the purple "Turn in" button on the top right.

**Reference** materials

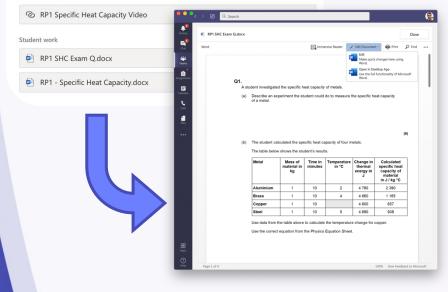

#### <u>Assignments</u>

#### Submitting work

Pupils need to make sure to click Turn In when they have uploaded all of their work!

 The page will clear when everything is complete

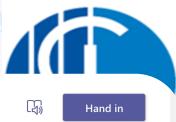

Points No points

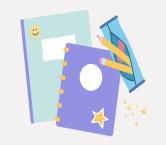

Nothing left to hand in. #winning

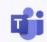

### **Notifications**

- Using Teams, pupils will get notifications for various reasons
- When a new assignment is posted, there will be an @ next to Teams
- If their Teacher makes an announcement, they will also get a notification
- When work is returned there will be a dot by Assignments

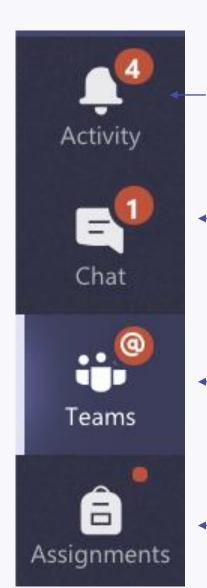

General Activity – a post has been made or you have been mentioned You have a chat message You have been mentioned in a Team

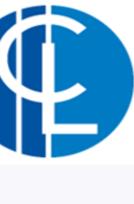

Work has been returned

post

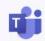

#### <u>Live Lessons</u>

- If there is a Live Lesson there will be a post in the Team
- For a pupil to join they will need to click the purple banner at the start time
- They will then need to join and make sure you have the correct settings!
- If they want to ask a question they can use 'raise your hand'
- They can also type questions in the chat

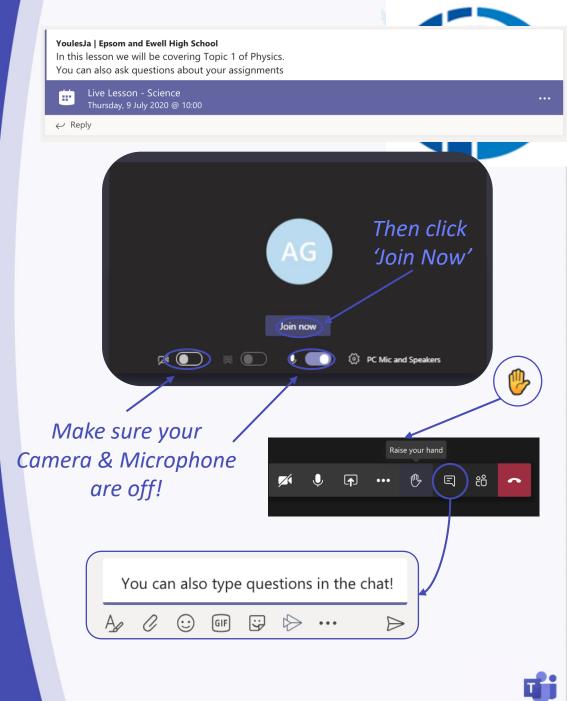

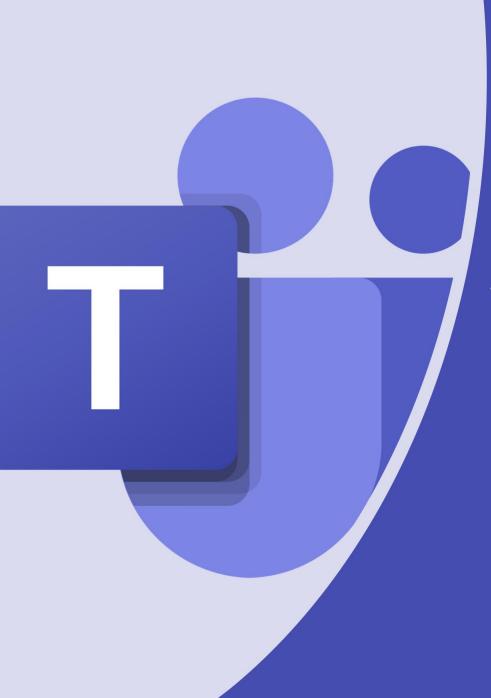

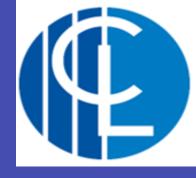

If you would like any further information on Microsoft Teams, please contact amckenzie@clcc.college